- If you have questions during this lab do not hesitate to ask your lab demonstrator.
- All classes **must** have comments at the beginning containing your name and student number.
- Do not use break unless it is in a switch
- Do not use continue and do not use arrays

Begin with the Student and Subject classes from the text'[s sample](SampleProgramsInJavaWithBlueJPart1.zip) programs. The code already supports a subject area having many students. **Implement**the business rule (use an array listin Student) where a student can have multiple majors(no upper limit). This accommodates single majors, double majors, triple majors, etc.

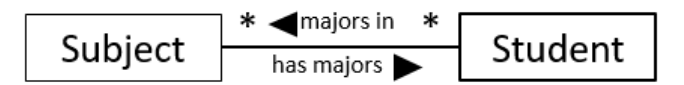

- A subject area has many students majoring in the subject
- *A student declares one or more subject areas as a major*

You must modify the Student class so it has an array list of subject areas with getters and setters, and another method to allow a subject area to be added to a student's list of major subject areas. Make any modifications you find necessary to other methods.

Develop a program called **LastLab**that tests the functionality of Student and Subject. Use the following sample data to test your program. Of course, your code must work if other subjects/students were instantiated.

Create three subject areas and 3 students

subjects: Physics, Statistics, Chemistry

```
students: Peter, Joe, Mary
```
where:

Peter majors in Physics and Statistics Joe majors in Statistics and Chemistry Mary majors in Physics, Statistics, and Chemistry Then your program must display each subject area and its majors (students).

each student and his/hermajors (subjects).

Given the sample data, the output will be equivalent to:

```
Physics
       Majors: Peter, Mary
Statistics
       Majors: Peter, Joe, Mary
Chemistry
       Majors: Joe, Mary
Peter
       Major areas: Physics, Statistics
Joe
       Major areas: Statistics, Chemistry
Mary
       Major areas: Physics, Statistics, Chemistry
```
## **Submit** the three files

. Student.java, Subject.java, LastLab.java to the email corresponding **to your lab section** with a **Subject line** Lab11